## **Usecase quiz créer question**

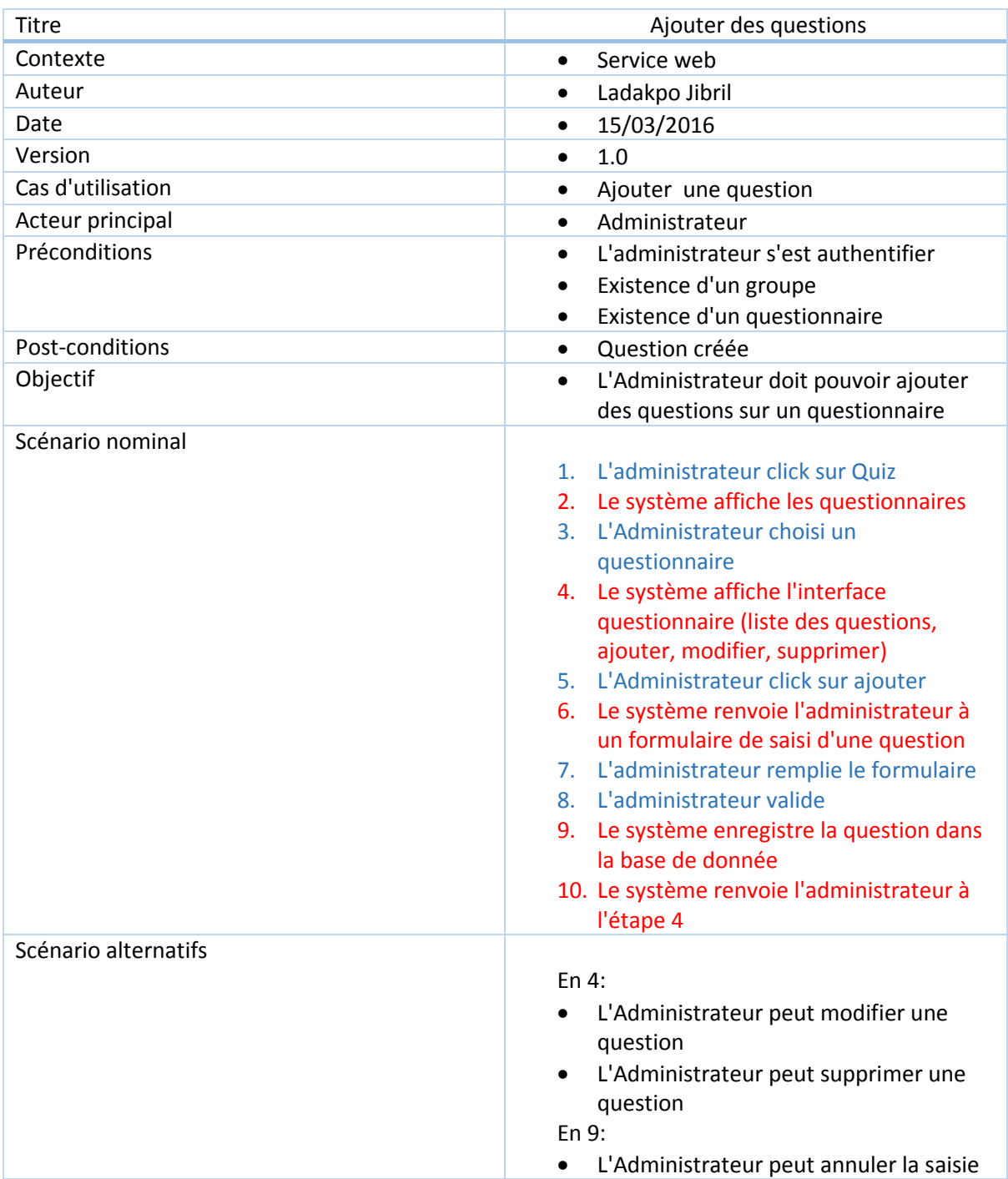